### **Compsci 101 Simple Sorting, Transform, Sets**

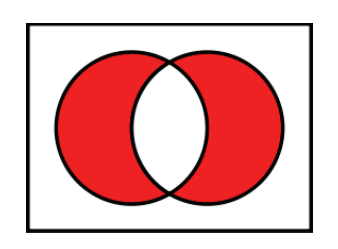

Susan Rodger February 28, 2023 **M** is for …

- **Machine Learning**
	- Math, Stats, CompSci: learning at scale
- **Microsoft, Mozilla, Macintosh**
	- Software that changed the world?
- **Memory**
	- Storage space in the computer
	- From 64 Kilobytes to 16 Gigobytes!
- **Mouse, Mouse pad**
	- Easier to navigate

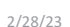

2/28/23 Compsci 101, Spring 2023 1

## Margot Shetterly

- **Writer, Author of Hidden Figures**
- •**Black Women NASA Scientists**
- •**Gave a talk at Duke in 2016**

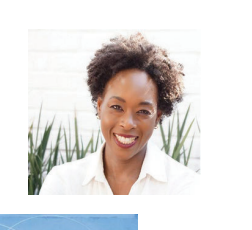

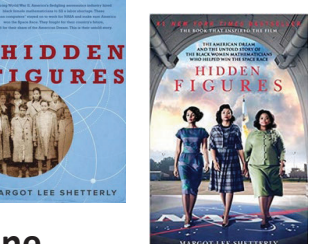

**Katherine Mary Dorothy Christine Johnson Jackson Vaughn Darden**

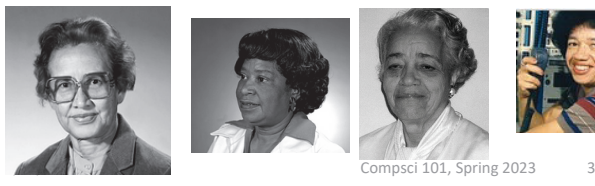

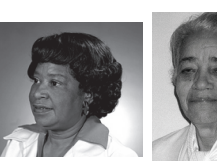

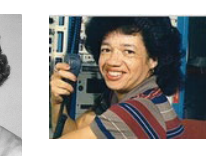

# Announcements

• **Assignment 3 due Thursday, March 2**

2/28/23 Compsci 101, Spring 2023 2

- Sakai quiz due today • **Assignment 4 out Thursday!**
- **APT-4 is out and due Thursday March 9**
	- Can use some as practice for exam
- **Lab 7 Friday, there is a prelab available Thursday!**
- **Do not discuss APT Quiz 1 until grades posted!**
	- A few have not take it yet due to travel or illness

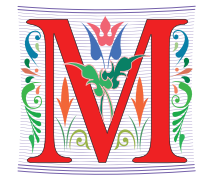

### PFTD

- **Simple Sorting**
- **Solving an APT**
- **Assignment 4**
- **Sets**

2/28/23 Compsci 101, Spring 2023 5

## Exam 2 topics include …

- **List, tuples, list comprehensions**
- **Loops – for loop, while loop, indexing with a loop**
- **Reading from a file**
	- Converting data into a list of things
- **Parallel lists**
- **Sets – solving problems**
- **Dictionaries – only reading them and understanding output, no problem solving**
- •**No turtles on the exam!**

### Exam 2 – in person – Tues, March 7

- **Exam is in class on paper – 10:15am**
	- Need pen or pencil
- **See materials under 3/7 date** 
	- Exam 2 Reference sheet part of exam
- **Covers** 
	- topics /reading through Thursday
	- APTs through APT4
		- APT4 write code on paper, then type in
	- Labs through Lab 7
		- Lab 7 Parts 1-3
	- Assignments through Assignment 3

2/28/23 Compsci 101, Spring 2023 6

**Tuesday**  $3/7$ No Reading No QZ \*\*\* EXAM 2 \*\*\* Recommended Old **Tests** Exam 2 Reference Sheet All Old tests

### Exam 2

- **Exam 2 is your own work!**
- **No looking at others exam or talking to others**
- **You cannot use any notes, books, computing devices, calculators, or any extra paper**
- **Bring only a pen or pencil**
- **The exam has extra white space and has the Exam 2 reference sheet as part of the exam.**
- **Do not discuss any problems on the exam with others until it is handed back**

### Exam 2 – How to Study

- **Practice writing code on paper!**
- **Rewrite an APT**
- **Try to write code from lecture from scratch**
- $\bullet$ **Try to write code from lab from scratch**
- **Practice from old exams**
- **Put up old Sakai quizzes, but better to practice writing code**
- **Look at Exam 2 reference sheet when writing code!**

### Let's sort lists with sorted() function

### • **Want list elements in sorted order**

- Example: have list [17 , 7, 13, 3]
- Want list [3, 7, 13, 17], in order
- **Built-in function: sorted(***sequence***)** 
	- **Returns new list** of sequence in sorted order
	- Sequence could be list, tuple, string

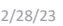

Compsci 101, Spring 2023 9

2/28/23 Compsci 101, Spring 2023 10

### Example

**lst = [6, 2, 9, 4, 3] lsta = sorted(lst) b = ['ko', 'et', 'at', 'if'] c = sorted(b) b.remove('et') b.append(6) b.insert(1,5) lst is [6, 2, 9, 4, 3]**

**c = sorted(b)**

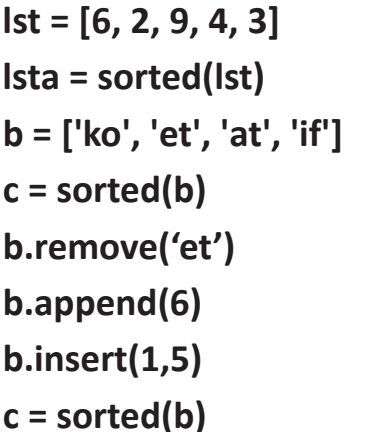

### Example

**lst is [6, 2, 9, 4, 3] lsta is [2, 3, 4, 6, 9] b is ['ko', 'et', 'at', 'if'] c is ['at', 'et', 'if', 'ko'] b is ['ko', 'at', 'if'] b is ['ko', 'at', 'if', 6] b is ['ko', 5, 'at', 'if', 6] ERROR!!!!!!!!! Cannot sort numbers and strings**

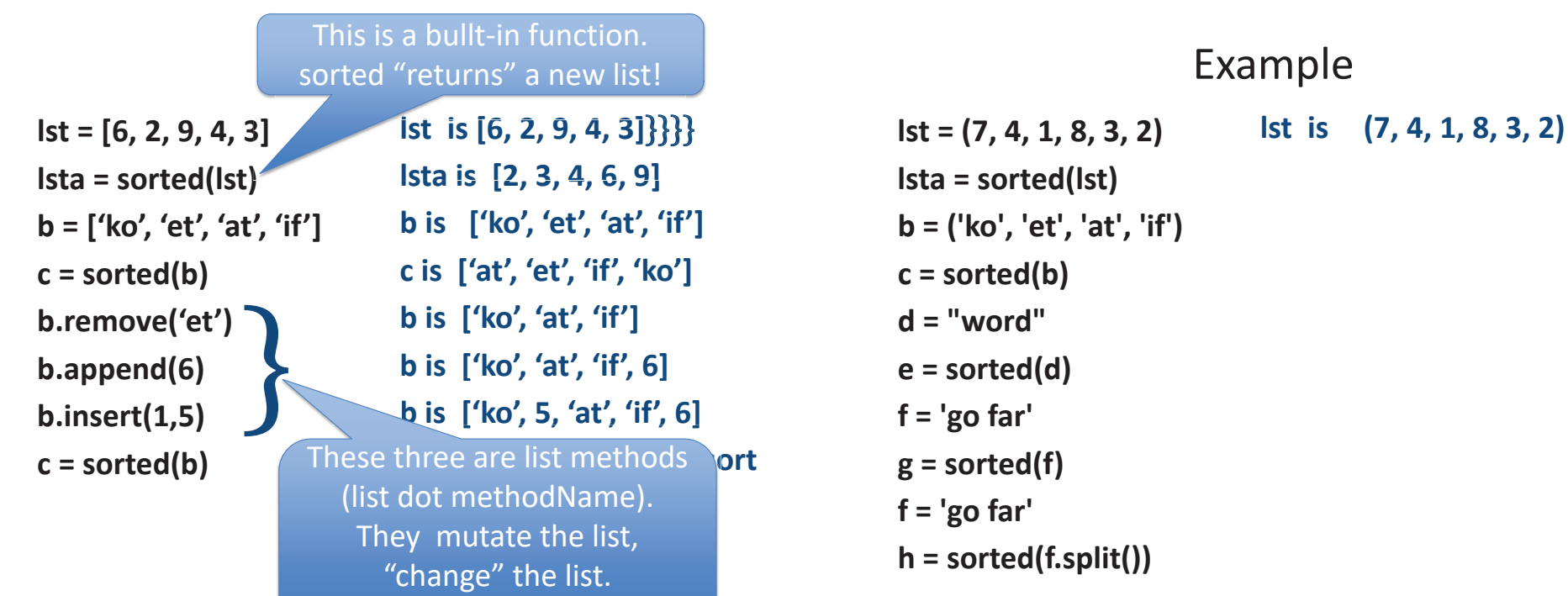

2/28/23 **Compsci 101 There is NO return value** 

### Example

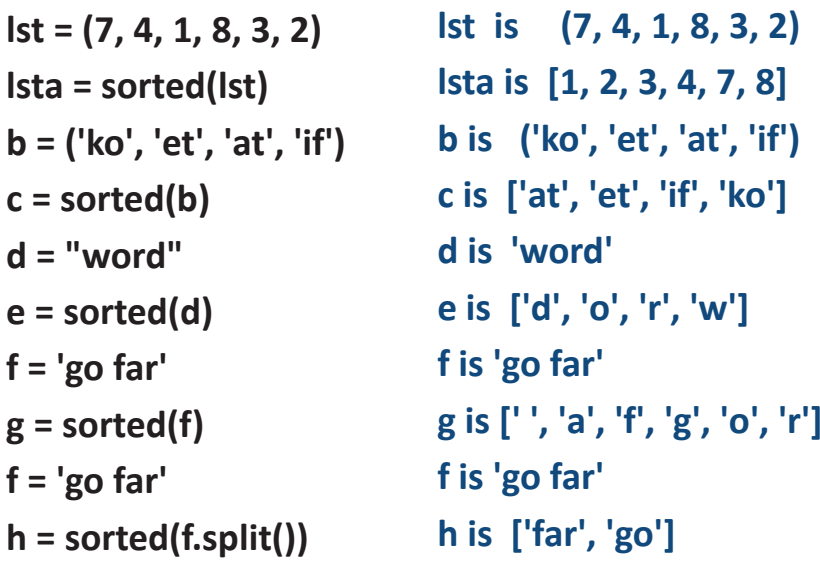

### Now, sort lists with .sort() list method

- **Want to "change" list elements to sorted order**
	- lst is [17 , 7, 13, 3]

2/28/23 Compsci 101, Spring 2023 14

- lst.sort()
- Now **same** list lst is [3, 7, 13, 17], in order
- **List method:** *list***.sort()**
	- List is **modified, now in sorted order**
	- There is NO return value
	- Only works with lists, can't modify strings, tuples

Compare sorted() with .sort() **lsta = [6, 2, 9, 4, 3] lstb = sorted(lsta) lsta.sort() a = [7, 2, 9, 1] lsta is [6, 2, 9, 4, 3]**

**b = a.sort()**

```
c = (5, 6, 2, 1)
c.sort()
d = "word"d.sort()
```
2/28/23 Compsci 101, Spring 2023 17

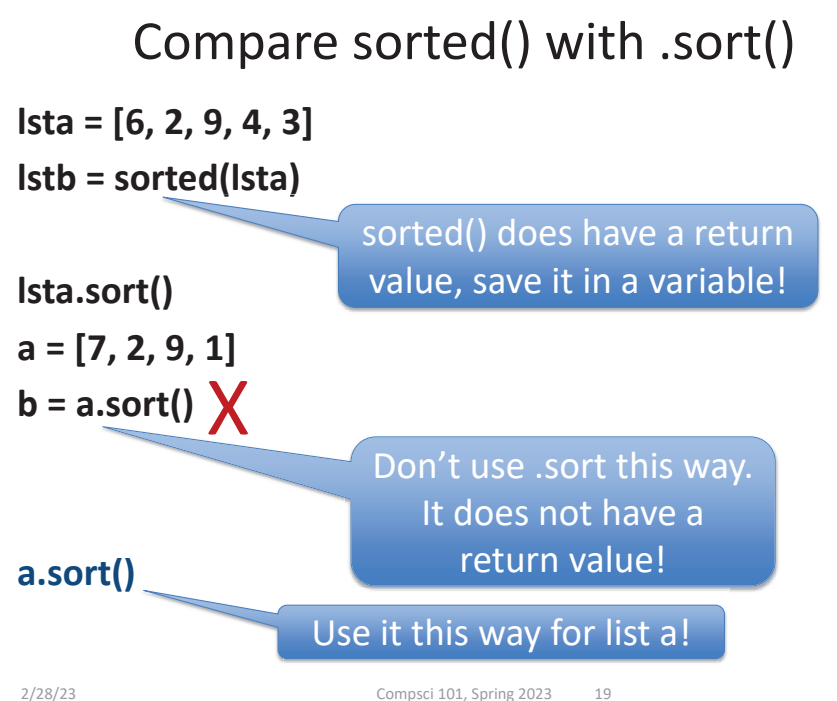

Compare sorted() with .sort()

**lsta = [6, 2, 9, 4, 3] lstb = sorted(lsta) lsta.sort() a = [7, 2, 9, 1] b = a.sort() c = (5, 6, 2, 1) c.sort()** X**d = "word" d.sort()** 2/28/23 Compsci 101, Spring 2023 18

**lsta is [6, 2, 9, 4, 3] lstb is [2, 3, 4, 6, 9] lsta is still [6, 2, 9, 4, 3] lsta is [2, 3, 4, 6, 9] a is [7, 2, 9, 1] a is [1, 2, 7, 9] b is Nonec is (5, 6, 2, 1) ERROR!!!! Can't change! d is 'word'ERROR!!!! Can't modify!** 

WOTO-1 Sorting http://bit.ly/10123s-0228-1

### APT - TxMsg

#### **Problem Statement**

Strange abbreviations are often used to write text messages on uncomfortable mobile devices. One particular strategy for encoding texts composed of alphabetic characters and spaces is the following:

• Spaces are maintained, and each word is encoded individually. A word is a consecutive string of alphabetic characters.

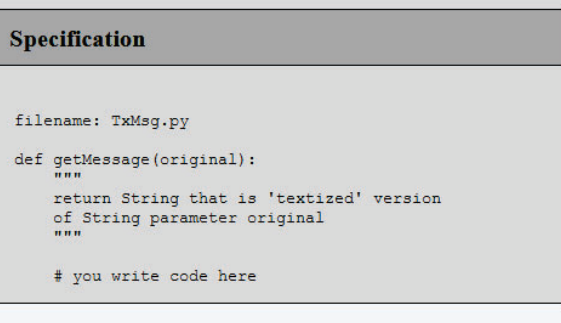

- If the word is composed only of vowels, it is written exactly as in the original message.
- If the word has at least one consonant, write only the consonants that do not have another consonant immediately before them. Do not write any vowels.
- The letters considered vowels in these rules are 'a', 'e', 'i', 'o' and 'u'. All other letters are considered consonants.

For instance, "ps i love u" would be abbreviated as "p i lv u" while "please please me" would be abbreviated as "ps ps m". You will be given the original message in the string parameter original. Return a string with the  $sagezabbreviated using the described strategy.$ 

### WOTO-2 – TxMsg http://bit.ly/101s23-0228-2

### Examples

# **Examples** 1. "text message" Returns "tx msq" 5. "aeiou bcdfqhjklmnpqrstvwxyz" Returns: "aeiou b"

2/28/23 Compsci 101, Spring 2023 22

### Debugging APTs: Going green

```
def getMessage(original):
    ret = [ ]
    for word in original.split():
        ret.append(transform(word))
    return " ".join(ret)
```
#### • **TxMsg APT: from ideas to code to green**

- What are the main parts of solving this problem?
- Transform words in original string
- Abstract that away at first
- Finding words in original string .split()
- Use another function **transform** to focus on one word
- Then put list of words translated back together

### Write helper function *transform*

- **How?**
- **Use seven steps**
- **Work an example by hand**

**Transform word - Step 1: work small example by hand**

- **Word is "please"**
- **Letter is 'p', YES**
- **answer so far is "p"**
- **Letter is 'l', NO**
- **Letter is 'e', NO**
- **Letter is 'a', NO**
- **Letter is 's', YES**
- **answer so far is "ps"**
- **Letter is 'e', NO**

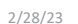

Compsci 101, Spring 2023 25

### **Step 2: Describe what you did**

- **Word is "please", create an empty answer**
- **Letter is 'p', consonant, no letter before, YES**
- **Add 'p' to answer**
- **Letter is 'l', consonant, letter before "p", NO**
- **Letter is 'e', vowel, letter before 'l', NO**
- **Letter is 'a', vowel, letter before 'e', NO**
- **Letter is 's', consonant, letter before 'a', YES**
- **Add 's' to answer**
- **Letter is 'e', vowel, letter before 's', NO**
- **Answer is "ps"**

### Step 3: Find Pattern and generalize

**Need to initialize letter before, pick "a"** 

2/28/23 Compsci 101, Spring 2023 26

**answer is empty**

### **for each letter in word**

If it is a **consonant**, and the **letter before** is a vowel, then add the letter to the answer

This letter is now the letter before

**return answer**

### Step 4 – Work another example

• **Word is message** 

- **Letter is 'm', before is 'a', add 'm' to answer**
- **Letter is 'e', before is 'm', NO**
- **Letter is 's', before is 'e', add 's' to answer**
- **Letter is 's', before is 's', NO**
- **Letter is 'a', before is 's', NO**
- **Letter is 'g', before is 'a', add 'g' to answer**
- **Letter is 'e', before is 'g', NO**
- **Answer is "msg" WORKS!!**

2/28/23 Compsci 101, Spring 2023 29

Use vowel not part of word **Step 5: Translate to Code # Letter before is "a" # start with a vowel# answer is empty # for each letter in word**

2/28/23 Compsci 101, Spring 2023 30

### Step 5: Translate to Code

**# Letter before is "a" # start with a vowel**

**before = 'a'**

**# answer is empty**

**answer = "" # or this could be an empty list # for each letter in word**

**for ch in word:**

### Step 5: Translate to Code (code)

#If it is a consonant, and the letter before is a #vowel, then add the letter to the answer

#This letter is now the letter before

#### **# return answer**

Will our program work for?

## Step 5: Translate to Code (code)

#If it is a consonant, and the letter before is a #vowel, then add the letter to the answer

if !(isVowel(ch)) and isVowel(before):

answer += ch

#This letter is now the letter before

 $before = ch$ 

**# return answer**

**return answer**

2/28/23 Compsci 101, Spring 2023 33

### Will our program work for?

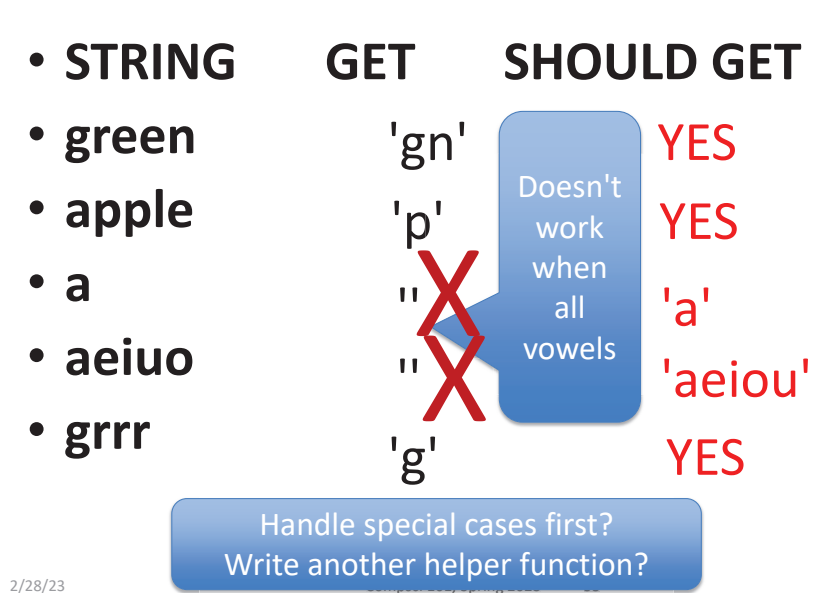

Compsci 101, Spring 2023 35

#### **• STRING GET SHOULD GET**

- **green**
- **apple**
- •**a**
- **aeiuo**
- **grrr**

2/28/23

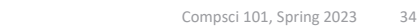

### STOP HERE…

- **You finish**
- **May need to debug**

### Why use helper function 'transform'?

- **Structure of code is easier to reason about**
	- Harder to develop this way at the beginning
	- Similar to accumulate loop, build on what we know
- **We can debug pieces independently**
	- What if transform returns "" for every string?
	- Can we test transform independently of getMessage ?

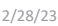

Compsci 101, Spring 2023 37

### Python Sets

- **Set – unordered collection of distinct items**
	- Unordered can look at them one at a time, but cannot count on any order
	- Distinct one copy of each

**x = [5, 3, 4, 3, 5, 1] y = set(x)**

**y.add(6) y.add(4)**

### Assignment 4: Guess Word

- **We give you most of the functions to implement**
	- Partially for testing, partially for guiding you
- **But still more open ended than prior assignments**
- **If the doc does not tell you what to do:**
	- Your chance to decide on your own!
		- Okay to get it wrong on the first try
	- Discuss with TAs and friends, brainstorm!
- **Demo!**

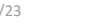

2/28/23 Compsci 101, Spring 2023 38

### Python Sets

- **Set – unordered collection of distinct items**
	- Unordered can look at them one at a time, but cannot count on any order
	- Distinct one copy of each

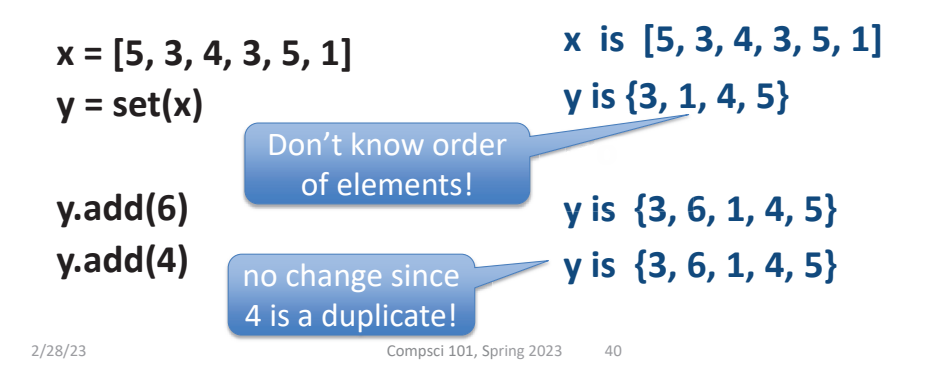

**x is [5, 3, 4, 3, 5, 1]**

### List vs Set

### Python Sets

2023

what order they

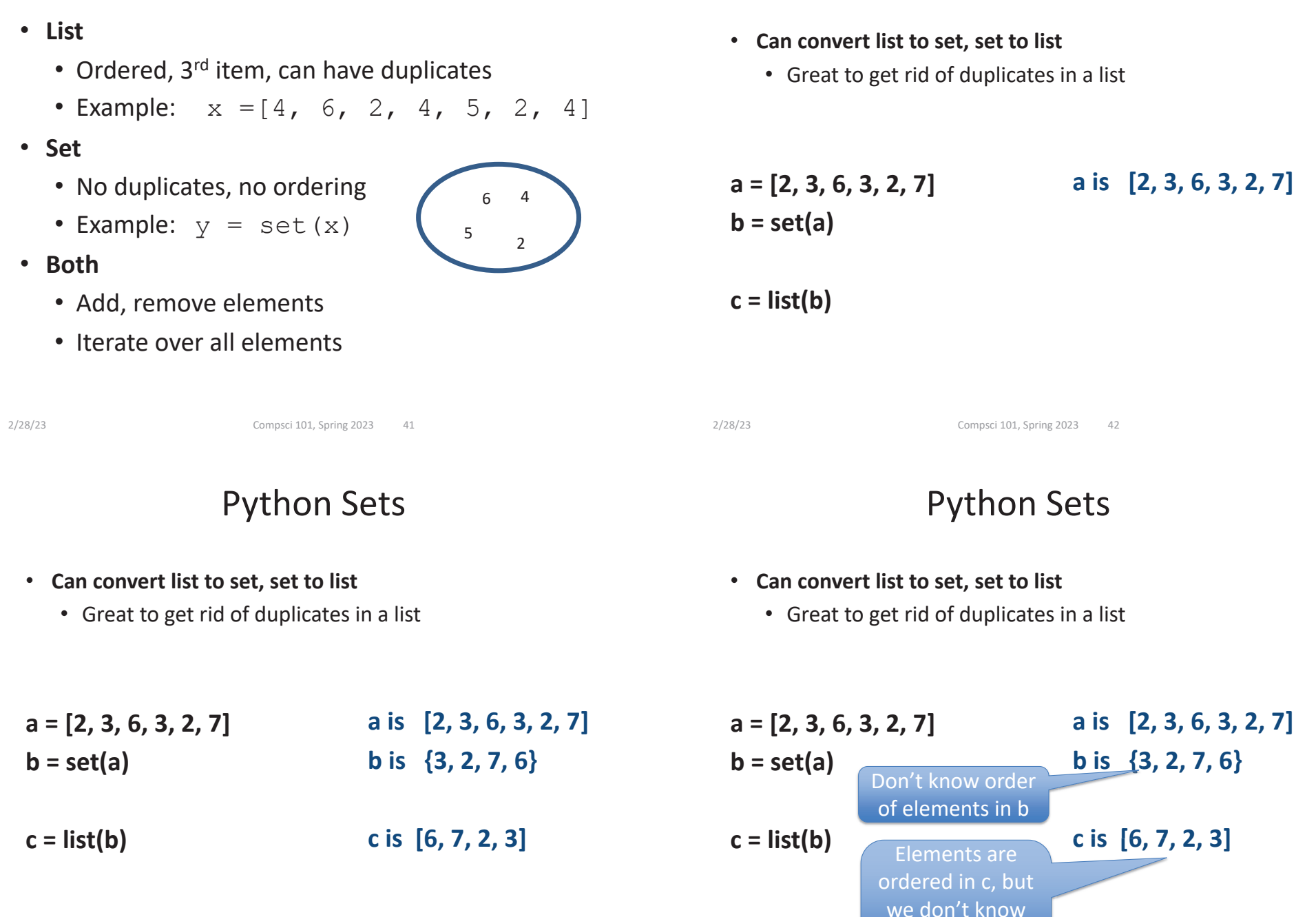

### Python Sets

- $\bullet$  **Operations on sets:**
	- Modify:
		- add  $a.add(7)$
		- clear a.clear()
		- remove a.remove(5)
	- Create a new set:  $a = set([[)]$
	- difference(-), intersection(&), union (|), symmetric\_difference(^)
	- Boolean: issubset <=, issuperset >=

2/28/23 Compsci 101, Spring 2023 45

### List and Set, Similarities/Differences

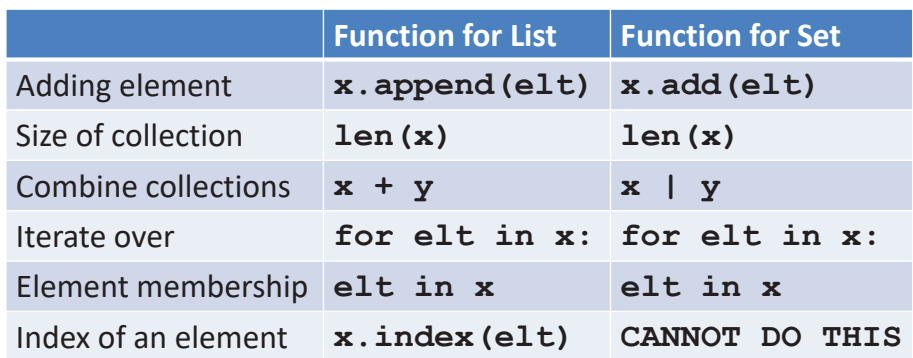

- •Lists are ordered and indexed, e.g., has a first or last
- •Sets are **not** ordered, very fast, e.g., **if elt in x**

### Python Set Operators SET A

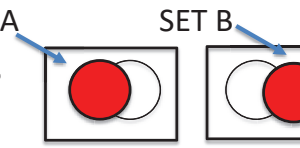

- **Using sets and set operations often useful**
- **A | B, set union**
	- Everything
- **A & B, set intersection**
	- *Only* in both
- **B – A, set difference**
	- In B *and* not A
- **A ^ B, symmetric diff**
	- Only in A *or* only in B

2/28/23 Compsci 101, Spring 2023 46

### List and Set, Similarities/Differences

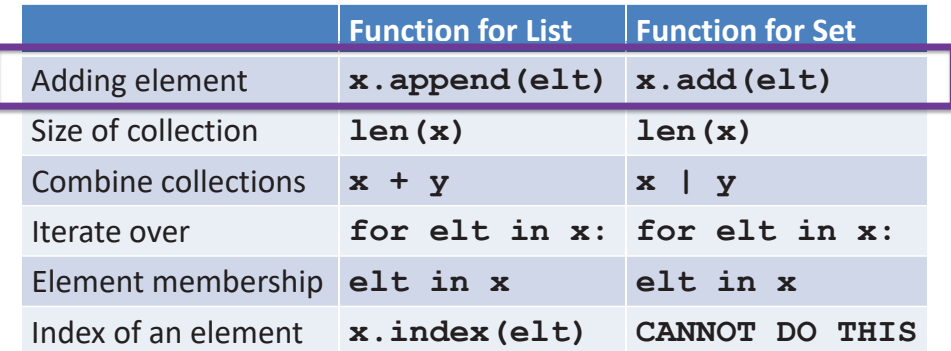

- Lists are ordered and indexed, e.g., has a first or last
- •Sets are **not** ordered, very fast, e.g., **if elt in x**

### Creating and changing a set

```
colorList = ['red', 'blue', 'red', 'red', 'green']colorSet = set(colorList)smallList = list(colorSet)colorSet.clear()
colorSet.add("yellow")
colorSet.add("red")
colorSet.add("blue")
colorSet.add("yellow")
colorSet.add("purple")
colorSet.remove("yellow")
```
### smallList is

```
Creating and changing a set
colorlist = ['red', 'blue', 'red', 'red', 'red', 'green']colorSet = set(colorList)smallList = list(colorSet)colorSet.clear()
                                      purple
colorSet.add("yellow")
                                 redcolorSet.add("red")
                                     yellow
colorSet.add("blue")
                               bluecolorSet.add("yellow")
colorSet.add("purple")
colorSet.remove("yellow")
smallList is ['red', 'green', 'blue'] order?
```

```
colorSet is
```

```
502/28/23 Compsci 101, Spring 2023
```
492/28/23 Compsci 101, Spring 2023

### Creating and changing a set

```
colorList = ['red', 'blue', 'red', 'red', 'green']colorSet = set(colorList)smallList = list(colorSet)colorSet.clear()
colorSet.add("yellow")
colorSet.add("red")
colorSet.add("blue")
colorSet.add("yellow")
colorSet.add("purple")
colorSet.remove("yellow")
```
### smallList is ['red', 'green', 'blue'] order? colorSet is set(["purple", "red", "blue"]) order?

### Set Operations – Union and Intersection

```
UScolors = set(['red', 'white', 'blue'])dukeColors = set([ 'blue', 'white', 'black'])
```

```
print(dukeColors | UScolors)
print(dukeColors & UScolors)
```
Set Operations – Union and Intersection

```
UScolors = set(['red', 'white', 'blue'])dukeColors = set([ 'blue', 'white', 'black'])
```

```
print(dukeColors | UScolors)
print(dukeColors & UScolors)
```

```
set(['blue', 'black', 'white', 'red'])
set(['blue', 'white'])
```
### Set Operations - Difference

```
UScolors = set(['red', 'white', 'blue'])dukeColors = set(\lceil 'blue', 'white', 'black'')
```

```
print(dukeColors - UScolors)
print(UScolors - dukeColors)
```
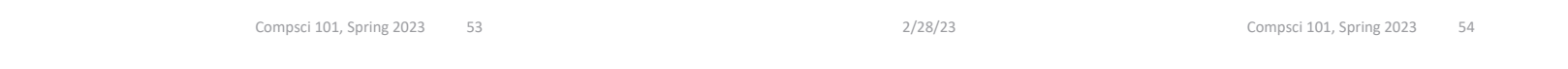

### Set Operations - Difference

```
UScolors = set(['red', 'white', 'blue'])dukeColors = set(\lceil 'blue', 'white', 'black' \rceil)
```

```
print(dukeColors - UScolors)
print(UScolors - dukeColors)
```
### Set Operations – Symmetric Difference

```
UScolors = set(['red', 'white', 'blue'])dukeColors = set([ 'blue', 'white', 'black'])
```

```
print(dukeColors ^ UScolors)
print(UScolors ^ dukeColors)
```
set(['black']) set(['red'])

2/28/23

### Set Operations – Symmetric Difference

```
UScolors = set(['red', 'white', 'blue'])dukeColors = set(\lceil 'blue', 'white', 'black'')print(dukeColors ^ UScolors)
```

```
print(UScolors ^ dukeColors)
```
set(['black', 'red']) set(['black', 'red'])

### Let's sort lists with sorted() function

- **Built-in function: sorted(***sequence***)** 
	- **Returns new list** of sequence in sorted order
	- Sequence could be list, tuple, string
	- **Sequence could be set!**

**a = set( [3, 5, 2, 1, 7, 2, 5] ) b = sorted(a)**

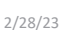

Compsci 101, Spring 2023 57

2/28/23 Compsci 101, Spring 2023 58

### Let's sort lists with sorted() function

- **Built-in function: sorted(***sequence***)** 
	- **Returns new list** of sequence in sorted order
	- Sequence could be list, tuple, string
	- **Sequence could be set!**

**a = set( [3, 5, 2, 1, 7, 2, 5] ) b = sorted(a) a is { 3, 5, 2, 1, 7 } b is [ 1, 2, 3, 5, 7]**

### WOTO-3 Setshttp://bit.ly/101s23-0228-3